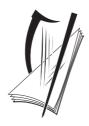

## Coimisiún na Scrúduithe Stáit

**State Examinations Commission** 

### LEAVING CERTIFICATE EXAMINATION 2007

|              |                                                 | GHER LEVEL<br>G (100 marks)<br>AFTERNOON, 2. | .00 to 3.30 |      |
|--------------|-------------------------------------------------|----------------------------------------------|-------------|------|
|              | STAMPA AN IONAID                                | · · · · · · · · · · · · · · · · · · ·        | ON SCRÚDAIT | ГНЕС |
|              | (Centre Stamp)                                  | Móriomlán na<br>Marcanna                     |             |      |
|              |                                                 |                                              | CEIST       | MAI  |
|              |                                                 |                                              | 1           |      |
|              | L                                               | J                                            | 2           |      |
|              |                                                 |                                              | 3           |      |
| INS          | STRUCTIONS TO CANDIDAT                          | ΓES                                          | 4           |      |
| _            |                                                 |                                              | 5           |      |
| Write your   | r examination number, as required, in the box   | above.                                       | 6           |      |
| Answer th    | e questions in the spaces provided in this ques | tion-answer book.                            | MÓRIOMLÁN   |      |
| This wer the | e questions in the spaces provided in this ques | non unswer book.                             | GRÁD        |      |

2. Aggregate total of all disallowed questions

3. Total mark awarded (1 minus 2)

| - |  |
|---|--|
|   |  |
|   |  |
|   |  |
|   |  |
|   |  |
|   |  |
|   |  |
|   |  |
|   |  |
|   |  |
|   |  |
|   |  |
|   |  |
|   |  |
|   |  |
|   |  |
|   |  |
|   |  |
|   |  |
|   |  |
|   |  |
|   |  |
|   |  |
|   |  |
|   |  |
|   |  |
|   |  |
|   |  |
|   |  |
|   |  |
|   |  |
|   |  |
|   |  |
|   |  |
|   |  |
|   |  |
|   |  |
|   |  |
|   |  |
|   |  |
|   |  |
|   |  |
|   |  |
|   |  |
|   |  |
|   |  |
|   |  |
|   |  |
|   |  |
|   |  |
|   |  |
|   |  |
|   |  |
|   |  |
|   |  |
|   |  |
|   |  |
|   |  |
|   |  |
|   |  |
|   |  |
|   |  |
|   |  |
|   |  |
|   |  |
|   |  |
|   |  |
|   |  |
|   |  |
|   |  |
|   |  |
|   |  |
|   |  |
|   |  |
|   |  |
|   |  |
|   |  |
|   |  |
|   |  |
|   |  |
|   |  |
|   |  |
|   |  |
|   |  |
|   |  |
|   |  |

#### Answer TWO questions – ONE from Section A (Melody Composition) and ONE from Section B (Harmony)

#### **SECTION A – MELODY COMPOSITION (40 marks)**

Answer ONE QUESTION ONLY in this section: Q1 or Q2 or Q3

#### Q.1 CONTINUATION OF A GIVEN OPENING

- Continue the opening below to make a 16-bar melody.
- Include a modulation to the dominant at a suitable point.
- Add appropriate performing directions (phrasing and dynamics) to the melody.
- Choose a suitable instrument for your melody from the following list:

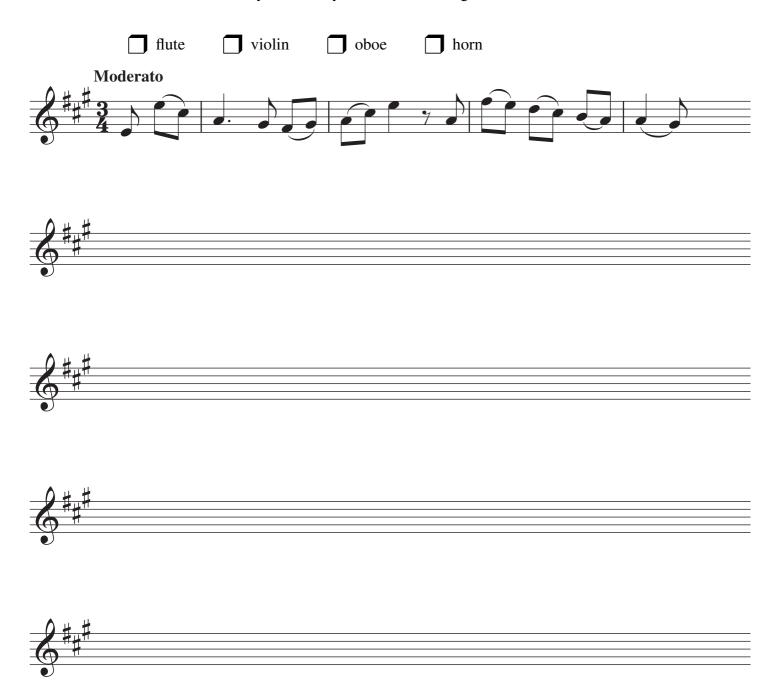

#### Q.2 SETTING MUSIC TO A GIVEN TEXT

Here is an excerpt from Stopping By Woods on a Snowy Evening by Robert Frost.

Whose woods these are I think I know His house is in the village though; He will not see me stopping here To watch his woods fill up with snow.

- The opening line has been set to music below.
- Set the remaining words to make a melody of 16 bars. (You may exceed this number of bars, and include a modulation, if you wish.)
- Add appropriate performing directions (phrasing and dynamics) to the melody.

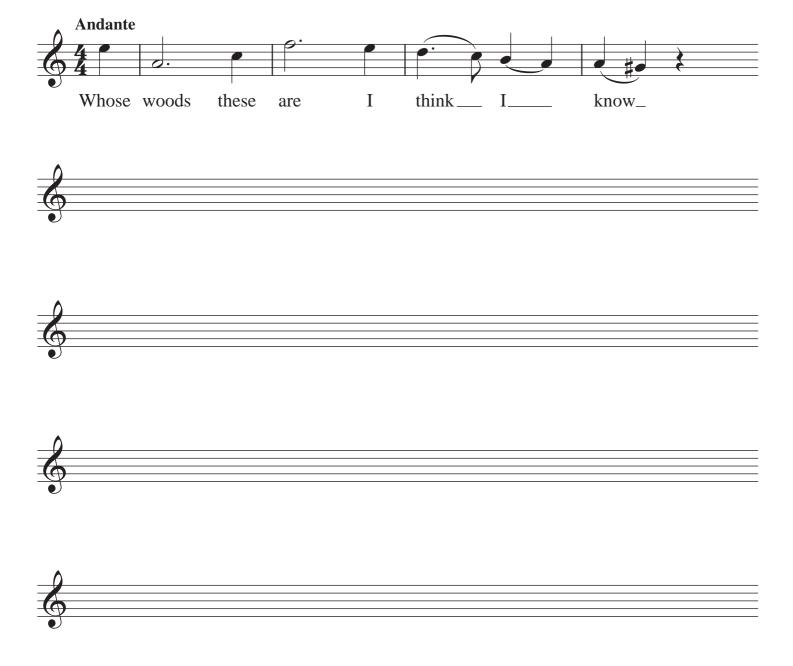

### Q.3 COMPOSING TO A GIVEN DANCE RHYTHM OR METRE OR FORM

The opening phrase of a minuet is given below.

- Continue the given opening to make a 16-bar melody.
- Use the form AA¹BA².
- Include a modulation to the dominant at a suitable point.
- Add appropriate performing directions (phrasing and dynamics) to the melody.
- Choose a suitable instrument for your melody from the following list:
  - flute oboe piccolo violin

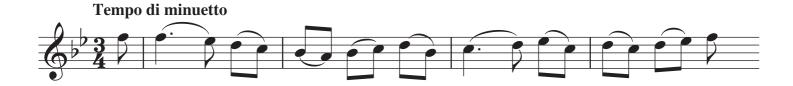

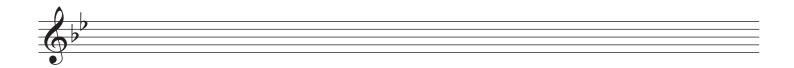

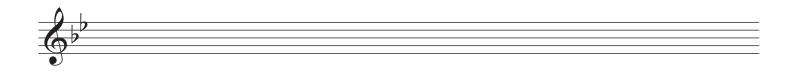

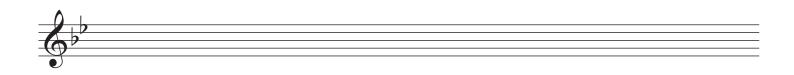

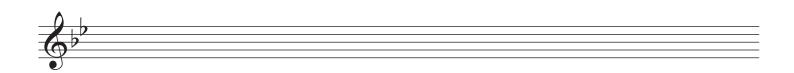

## **SECTION B – HARMONY (60 marks)**

Answer ONE QUESTION ONLY in this section: Q4 or Q5 or Q6

# Q.4 COMPOSING MELODY AND BASS NOTES FROM A SET OF CHORDS

### PREPARATORY WORK

• Plot the chords available in the key of  $E^{\flat}$  major, either in the chord bank grid or on the stave below.

| Notes<br>of      | B♭<br>G |    | D<br>B |    |   |    | A♭<br>F |
|------------------|---------|----|--------|----|---|----|---------|
| chord            | Εþ      |    | G      |    |   |    | D       |
| Chord symbol     | E       |    | Gm     |    |   |    | Ddim    |
| Roman<br>numeral | I       | ii | iii    | IV | V | vi | vii     |

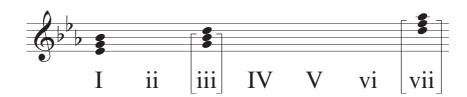

#### **ROUGH WORK**

B BQ MEL

- Study the following piece of music.
- Using the chords indicated, compose melody and bass notes to complete the piece in the given style.

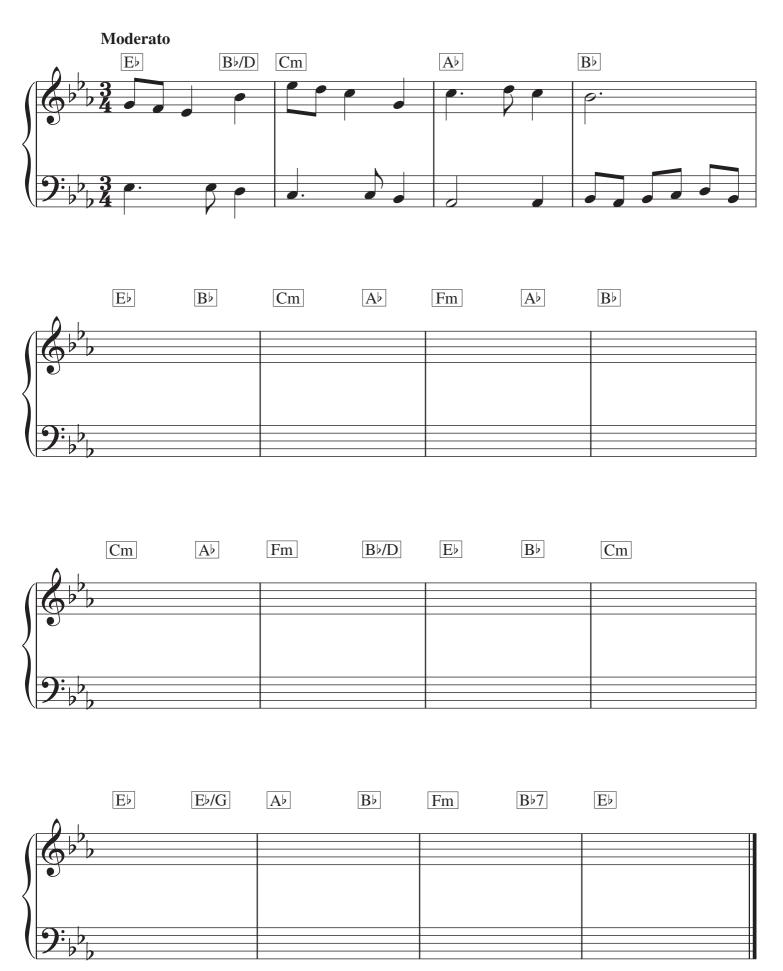

## Q.5 COMPOSING BASS NOTES AND CHORD INDICATIONS TO A GIVEN TUNE

#### PREPARATORY WORK

• Plot the chords available in the key of Dmajor, either in the chord bank grid *or* on the stave below.

| Notes<br>of<br>chord | A<br>F#<br>D |    | C#<br>A<br>F# |    |   |    | G<br>E<br>C#       |
|----------------------|--------------|----|---------------|----|---|----|--------------------|
| Chord<br>symbol      | D            |    | F#m           |    |   |    | C <sup>#</sup> dim |
| Roman<br>numeral     | I            | ii | iii           | IV | V | vi | vii                |

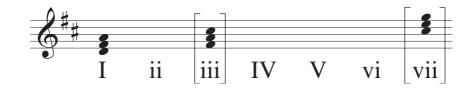

| С    |  |
|------|--|
| CH Q |  |
| В    |  |
| BQ   |  |

Study the following piece and insert suitable bass notes and chord indications in the style of the given opening.

- Do not repeat the same chord in the same position in adjacent boxes.
- You may use chord symbols or Roman numerals, but not both.
- $\bullet$  If you choose Roman numerals, use  $lower\ case$  for  $minor\ chords.$

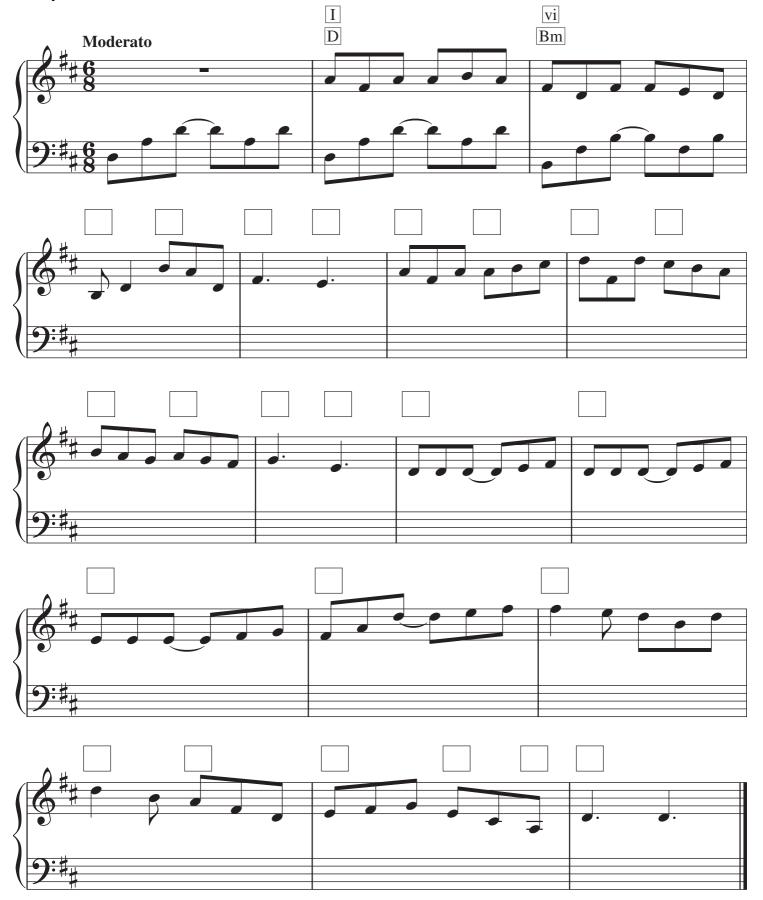

## Q.6 ADDING A COUNTERMELODY OR DESCANT AND CHORDAL SUPPORT TO A GIVEN TUNE

#### PREPARATORY WORK

 $\bullet$  Plot the chords available in the key of D minor, either in the chord bank grid or on the stave below.

| Notes<br>of<br>chord | A<br>F<br>D |    | C#<br>A<br>F |    |   |    | G<br>E<br>C#       |
|----------------------|-------------|----|--------------|----|---|----|--------------------|
| Chord<br>symbol      | Dm          |    | Faug         |    |   |    | C <sup>#</sup> dim |
| Roman<br>numeral     | i           | ii | III          | iv | V | VI | vii                |

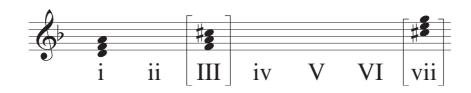

#### **ROUGH WORK**

CH CAD DESC

- Study the following piece of music.
- Insert suitable chord indications in the boxes provided and continue the descant part in the given style to complete the piece.
- You may use either chord symbols or Roman numerals, but not both.
- If you choose Roman numerals, use *lower case* for *minor* chords.
- Do not repeat the same chord in the same position in adjacent boxes.

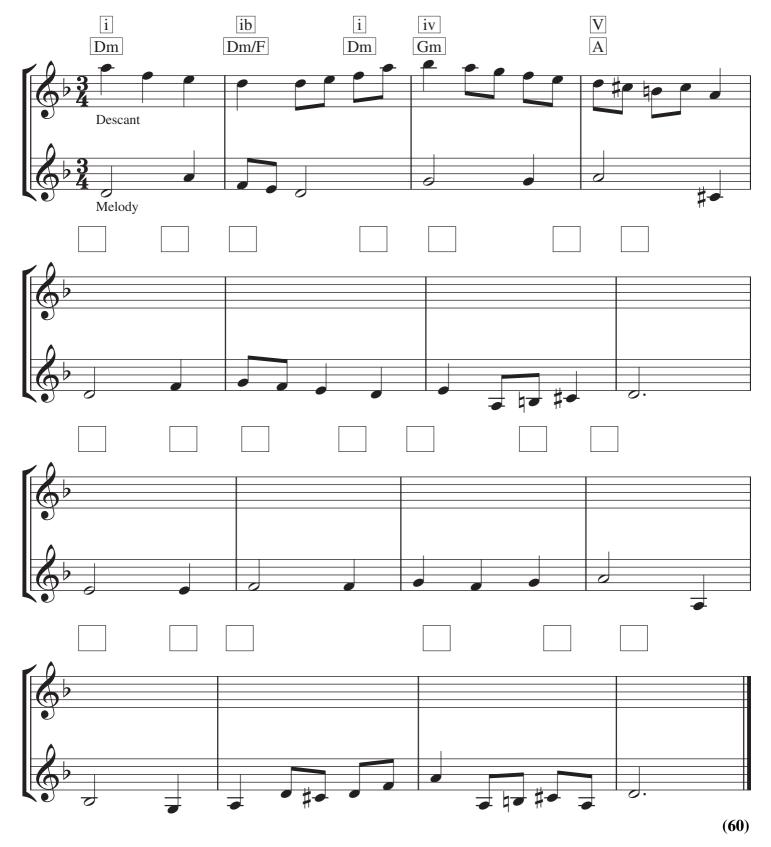

Page 11 of 16

|   | _     |
|---|-------|
|   |       |
|   |       |
|   |       |
|   |       |
|   |       |
|   |       |
|   |       |
|   |       |
|   |       |
|   |       |
|   | _     |
|   |       |
|   |       |
|   |       |
|   |       |
|   |       |
|   | —     |
|   | _     |
|   |       |
|   | —     |
|   |       |
|   |       |
|   |       |
|   |       |
|   |       |
|   | <br>  |
|   |       |
|   | _     |
|   | <br>_ |
|   |       |
|   |       |
|   |       |
|   |       |
|   |       |
| - |       |
|   |       |
|   |       |
|   |       |
|   |       |
|   |       |
|   |       |
|   |       |
|   | _     |
|   |       |
|   |       |
|   | _     |
|   | =     |
|   | =     |
|   | =     |
|   |       |
|   |       |
|   |       |
|   |       |
|   |       |
|   |       |
|   |       |
|   |       |
|   |       |
|   |       |
|   |       |
|   |       |
|   |       |
|   |       |
|   |       |
|   |       |
|   |       |
|   |       |
|   |       |
|   |       |
|   |       |
|   |       |
|   |       |
|   |       |
|   |       |
|   |       |
|   |       |
|   |       |
|   |       |
|   |       |
|   |       |
|   |       |
|   |       |
|   |       |
|   |       |
|   |       |
|   |       |
|   |       |
|   |       |

|   | _     |
|---|-------|
|   |       |
|   |       |
|   |       |
|   |       |
|   |       |
|   |       |
|   |       |
|   |       |
|   |       |
|   |       |
|   | _     |
|   |       |
|   |       |
|   |       |
|   |       |
|   |       |
|   | —     |
|   | _     |
|   |       |
|   | —     |
|   |       |
|   |       |
|   |       |
|   |       |
|   |       |
|   | <br>  |
|   |       |
|   | _     |
|   | <br>_ |
|   |       |
|   |       |
|   |       |
|   |       |
|   |       |
| - |       |
|   |       |
|   |       |
|   |       |
|   |       |
|   |       |
|   |       |
|   |       |
|   | _     |
|   |       |
|   |       |
|   | _     |
|   | =     |
|   | =     |
|   | =     |
|   |       |
|   |       |
|   |       |
|   |       |
|   |       |
|   |       |
|   |       |
|   |       |
|   |       |
|   |       |
|   |       |
|   |       |
|   |       |
|   |       |
|   |       |
|   |       |
|   |       |
|   |       |
|   |       |
|   |       |
|   |       |
|   |       |
|   |       |
|   |       |
|   |       |
|   |       |
|   |       |
|   |       |
|   |       |
|   |       |
|   |       |
|   |       |
|   |       |
|   |       |
|   |       |
|   |       |
|   |       |
|   |       |
|   |       |

| _    |
|------|
|      |
|      |
|      |
|      |
|      |
|      |
|      |
|      |
|      |
|      |
|      |
| <br> |
|      |
|      |
|      |
|      |
|      |
|      |
|      |
|      |
|      |
|      |
|      |
|      |
|      |
|      |
|      |
|      |
|      |
|      |
|      |
|      |
|      |
|      |
|      |
|      |
|      |
|      |
|      |
|      |
|      |
|      |
|      |
|      |
|      |
|      |
|      |
|      |
|      |
|      |
|      |
|      |
|      |
|      |
|      |
|      |
|      |
|      |
|      |
|      |
|      |
|      |
|      |
|      |
|      |
|      |
|      |
|      |
|      |
|      |
|      |
|      |
|      |
|      |
|      |
|      |
|      |
|      |
|      |
|      |
|      |
|      |
|      |

| <br> |
|------|
|      |
|      |
|      |
|      |
|      |
|      |
|      |
|      |
|      |
|      |
|      |
|      |
|      |
|      |
|      |
|      |
|      |
|      |
|      |
|      |
|      |
|      |
|      |
|      |
|      |
|      |
|      |
|      |
|      |
|      |
|      |
|      |
|      |
|      |
|      |
|      |
|      |
|      |
|      |
|      |
|      |
|      |
|      |
|      |
|      |
|      |
|      |
|      |
|      |
|      |
|      |
|      |
|      |
|      |
|      |
|      |
|      |
|      |
|      |
|      |
|      |
|      |

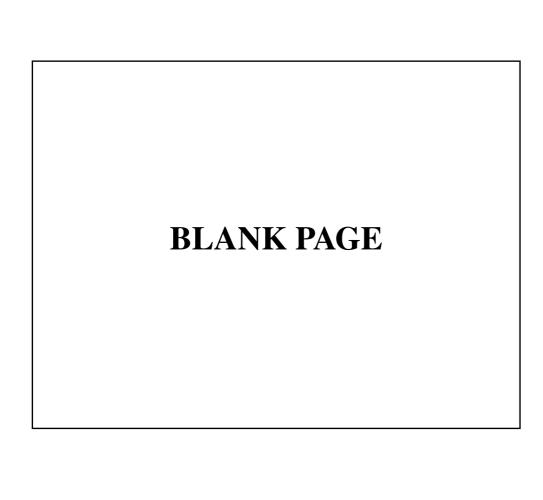